# **Meta-Analysis of Tests for Paired Means using a Random-Effects Model**

# **Introduction**

This procedure calculates power and number of studies for random-effects meta-analyses of pairedresponse studies (e.g., pre-post designs) that are summarized by the difference in paired means. The sample size formulas used by this procedure were published in Hedges and Pigott (2001) and Cooper *et al.* (2019).

### **Meta-Analysis**

Meta-analysis refers to the systematic assessment of a group of two or more individual studies (experiments or clinical trials). The studies must be similar so that their results may be numerically compared. For example, in this procedure all studies must have as their outcome measurement pairedvariable means whose difference is used to compare their values.

By combining the results of several studies, their individual results may be summarized and assessed. The power of the combined test will be increased since it represents a larger sample.

### **Fixed-Effects versus Random-Effects Models**

The *fixed-effects model*, which is assumed by another procedure, assumes that all studies have the same true effect size. That is, it assumes that all factors that might influence the effect size are the same so that the true effect size for all studies is the same. Therefore, only the *within study variability* needs to be considered since the effect size variation occurs because of random error.

The *random-effects model*, which is assumed by this procedure, assumes that the studies in the analysis are similar, but not to the extent that they all have the same true effect size. Instead, it is assumed that each study has its own true effect size and that the particular outcome of the study is a sample from a distribution with that mean. The random-effects model must not only account for the *within study variability*, but it must also account for the *between study variability*.

## **Technical Details**

### **The Meta-Analysis of the Difference of Paired Means**

The sample size formulas used by this procedure were published in Hedges and Pigott (2001) and Cooper *et al.* (2019).

A series of K studies are assumed to each have an effect size  $\delta$  which is the standardized difference between paired means. The results of these individual studies may be combined into one overall statistical test that draws a more precise conclusion.

### **Test Statistic**

Suppose the *i th* study yields a sample size of *N* as well as a *standardized paired-mean difference di* which is calculated as

$$
d_i = \frac{\bar{X}_{1i} - \bar{X}_{2i}}{S_{Within_i}}
$$

where

$$
S_{Within_i} = \frac{S_{Difference_i}}{\sqrt{2(1-r)}}
$$

S<sub>Difference,</sub> is the estimated standard deviation of the *N* differences between the paired response variables in the study.

The variance of *di* is given by

$$
V_d = \left(\frac{1}{N} + \frac{d^2}{2N}\right)2(1-r)
$$

where  $r$  is the correlation between the paired variables  $X_1$  and  $X_2$ .

Using a random-effects model, these results may be summarized and tested using the statistic

$$
Z = \frac{\bar{d} - \delta_0}{S_{\bar{D}}}
$$

where  $\bar{D}$  is a weighted average of the individual  $d_i$  and  $S_{\bar{D}}$  is a weighted estimate of its standard deviation that includes an estimate of the between-study variation.

We assume that Z follows the standard normal distribution and so it can be used to test the null hypothesis  $H_0$ :  $\delta = \delta_0$  at significance level of  $\alpha$ .

### **Hypotheses**

Three statistical hypotheses commonly used are

 $H_0: \delta \leq \delta_0$  vs.  $H_1: \delta > \delta_0$  $H_0: \delta \geq \delta_0$  vs.  $H_1: \delta < \delta_0$  $H_0: \delta = \delta_0$  vs.  $H_1: \delta \neq \delta_0$ 

### **Power Calculation**

The power of a one-tailed test that  $\delta = \delta_0$  is given by

$$
Power = 1 - \Phi(c_{\alpha} - \lambda)
$$

where  $\delta$  is set by the alternative hypothesis,  $c_{\alpha}$  is the 1 –  $\alpha$  quantile of the standard normal distribution, and

$$
\lambda = \frac{\delta - \delta_0}{\sqrt{V_{\bar{d}}}}
$$
\n
$$
V_F = \left(\frac{1}{N} + \frac{\delta^2}{2N}\right) 2(1 - r)
$$
\n
$$
V_{\bar{d}} = \frac{1}{K} (V_F + RV_F)
$$

Here *V<sub>F</sub>* represents the within-study variance and *R* is the heterogeneity ratio. This ratio allows us to specify the between-study variance, *V<sub>B</sub>*, as a multiple of *V<sub>F</sub>*. Hedges and Pigott (2001) recommend using 0.333 for a *small* value, 0.667 for a *medium* value, and 1.0 for a *large* value. Setting *R* to 0 results in the fixed-effects result.

The power of a two-tailed test that  $\delta = \delta_0$  is given by

$$
Power = 1 - \Phi(c_{\alpha/2} - \lambda) + \Phi(-c_{\alpha/2} - \lambda)
$$

These formulas can be used in search algorithms to determine the necessary number of studies required to achieve a desired level of power.

#### **I <sup>2</sup> - Heterogeneity Index**

Some authors state the amount of heterogeneity in the study using the heterogeneity index  $l^2$  (also called the *degree of heterogeneity* or *inconsistency*) instead of *R*. This value is related to *R* using the relationship

$$
R=\frac{I^2}{1-I^2}
$$

## **Example 1 – Calculating Sample Size**

Researchers wish to determine a reasonable number of studies for a meta-analysis with the following characteristics: pre-post design, two-sided significance level of 0.05 and a power of 0.9, average sample size of all studies is 25,  $\delta_1 = 0.2, 0.3, 0.4$ , and  $\delta_0 = 0.0$ . The value of *R* is set to 0.667. The correlation between the pre and post variables is assumed to be 0.3.

### **Setup**

If the procedure window is not already open, use the PASS Home window to open it. The parameters for this example are listed below and are stored in the **Example 1** settings file. To load these settings to the procedure window, click **Open Example Settings File** in the Help Center or File menu.

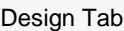

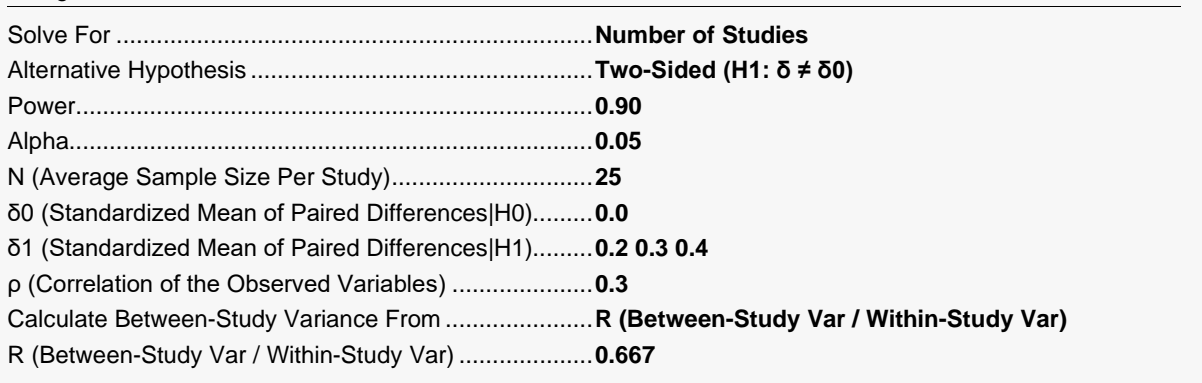

### **Output**

Click the Calculate button to perform the calculations and generate the following output.

### **Numeric Reports**

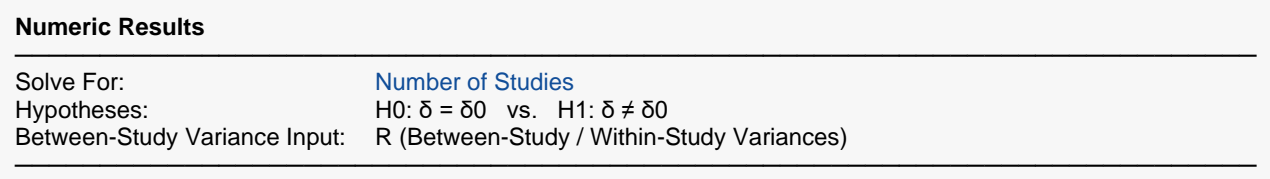

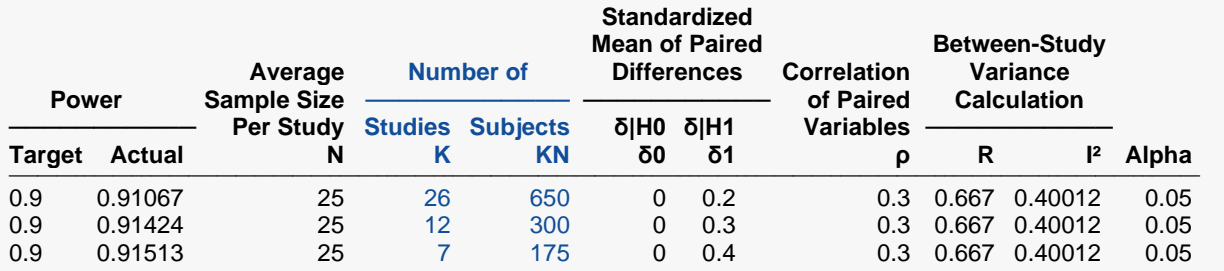

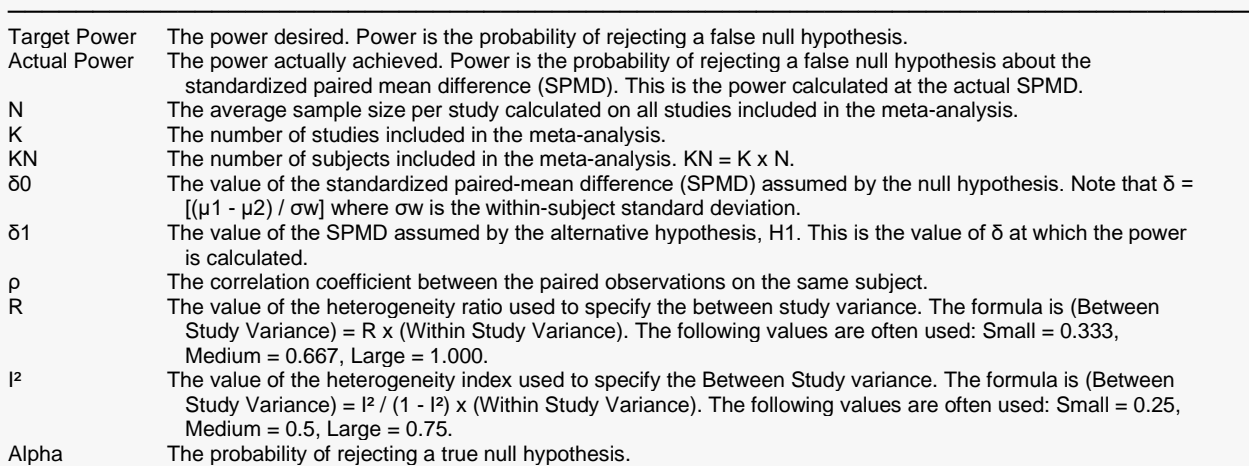

#### **Summary Statements**

───────────────────────────────────────────────────────────────────────── A collection of paired studies will be used to test whether the Group 1 mean is different from the Group 2 mean (H0: δ = 0 versus H1: δ  $\neq$  0, δ = [μ1 - μ2] / σw). The meta-analysis comparison will be made using a two-sided random-effects-model Z-test, with a Type I error rate (α) of 0.05. The heterogeneity ratio used to create the between-study variance is assumed to be 0.667. The correlation between paired observations is assumed to be 0.3. With an average study sample size of 25 pairs, to detect a standardized mean of paired differences (δ) of 0.2 with 90% power, the number of needed studies will be 26.

─────────────────────────────────────────────────────────────────────────

#### **References**

- ───────────────────────────────────────────────────────────────────────── Borenstein, M., Hedges, L.V., Higgins, J.P.T., and Rothstein, H.R. 2021. Introduction to Meta-Analysis, Second Edition. John Wiley and Sons.
- Cooper, J., Hedges, L.V., Valentine, J.C. 2019. The Handbook of Research Synthesis and Meta-Analysis, Third Edition. Russell Sage Foundation.
- Griffin, J.W. 2021. 'Calculating statistical power for meta-analysis using metapower', The Quantitative Methods for Psychology, Vol. 17, No. 1, pages 24-39.
- Harrer, M., Cuijpers, P., Furukawa, T.A., and Ebert, D.D. 2022. Doing Meta-Analysis with R: A Hands-On Guide. CRC Press.

Valentine, J.C., Pigott, T.D., and Rothstein, H.R. 2010. 'How Many Studies Do You Need? A Primer on Statistical Power for Meta-Analysis', Journal of Education and Behavioral Statistics, Volume 35, No. 2, pages 215-247.

─────────────────────────────────────────────────────────────────────────

This report shows the number of studies needed for the indicated scenarios.

### **Plots Section**

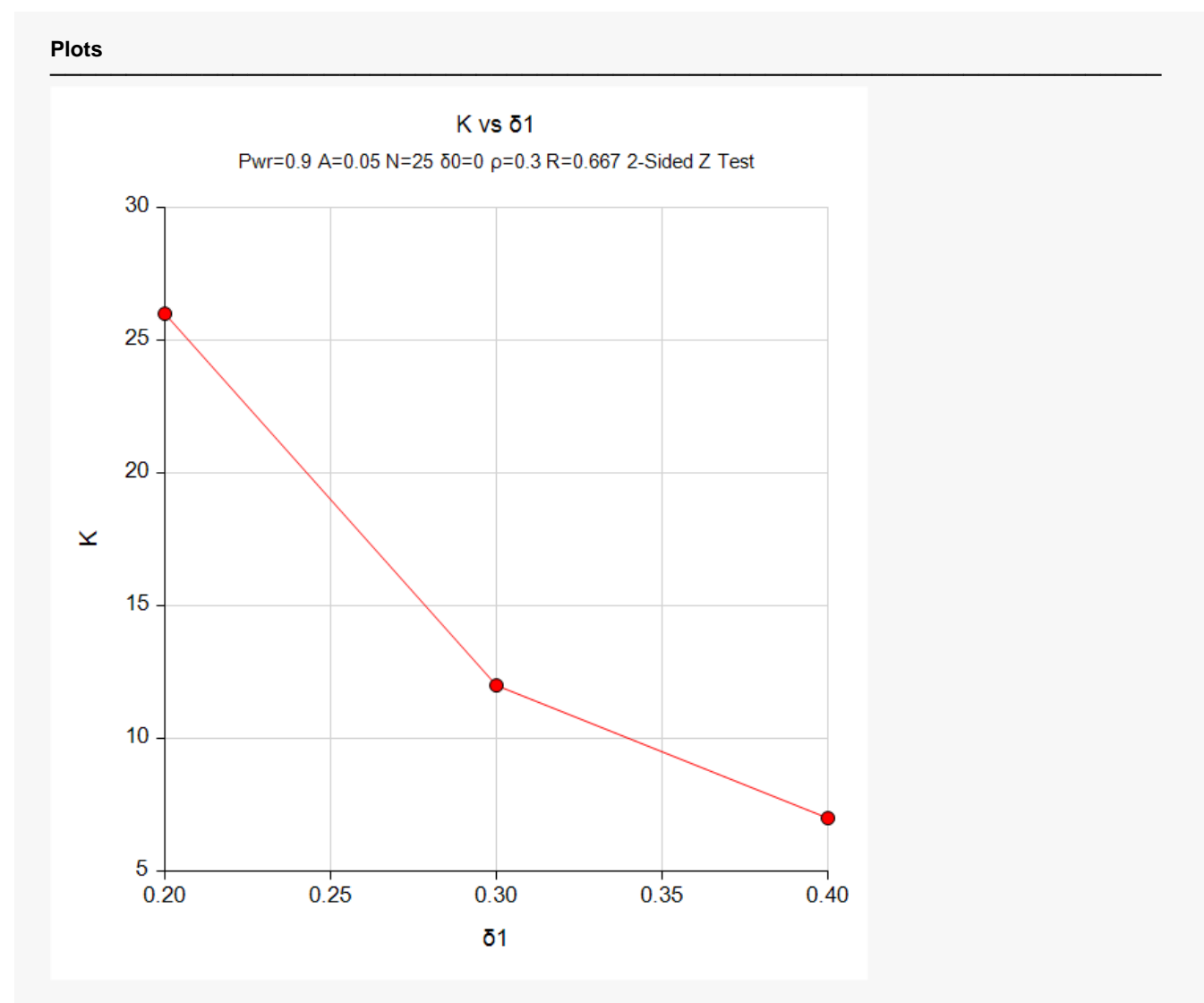

This plot shows the number of studies needed for the indicated scenarios.

Hedges, L.V. and Pigott, T.D. 2001. 'The Power of Statistical Tests in Meta-Analysis', Psychological Methods, Volume 6, No. 3, pages 203-217.

### **Example 2 – Validation using Hand Calculations**

Hedges and Pigott (2001) page 213 present an example of solving for power with a two-group, two-sided significance level of 0.05, average group sizes of 12 and 36 in groups 1 and 2,  $\delta_1 = 0.2$ , and  $\delta_0 = 0.0$ . The value of *R* is set to 0.333. The computed power is 0.4647.

We could not find a validation example for this procedure in the literature so we will validate the procedure using hand calculations.

Suppose a meta-analysis is contemplated with the following characteristics: pre-post design, two-sided significance level of 0.05, K = 10, average sample size of all studies is 25,  $\delta_1 = 0.2$ , and  $\delta_0 = 0.0$ . The correlation between the pre and post variables is assumed to be 0.3. The value of *R* is set to 1.0.

**Step 1**: Compute the within-study variance.

$$
V_F = \left(\frac{1}{N} + \frac{\delta^2}{2N}\right) 2(1 - r) = \left(\frac{1}{25} + \frac{0.2^2}{50}\right) 2(1 - 0.3) = (0.04 + 0.0008) 1.4 = 0.057120
$$

**Step 2**: Compute the standard error of the effect size.

$$
SE_d = \sqrt{\frac{V_F + RV_F}{K}} = \sqrt{\frac{0.057120 + 0.057120}{10}} = 0.1068831
$$

**Step 3**: Compute  $\lambda$ .

$$
\lambda = \frac{\delta_1 - \delta_0}{SE_d} = \frac{0.2 - 0}{0.1068831} = 1.871203
$$

**Step 4**: Compute  $c_{\alpha/2}$ .

$$
c_{\alpha/2} = \Phi(1 - 0.025) = 1.95996398
$$

**Step 5**: Compute the power.

$$
Power = 1 - \Phi(c_{\alpha/2} - \lambda) + \Phi(-c_{\alpha/2} - \lambda)
$$
  
= 1 - \Phi(1.95996398 - 1.871203) + \Phi(-1.95996398 - 1.871203)  
= 1 - \Phi(0.0887610) + \Phi(-3.831167)  
= 1 - 0.5353640788 + 0.00006378  
= 0.4646997

### **Setup**

If the procedure window is not already open, use the PASS Home window to open it. The parameters for this example are listed below and are stored in the **Example 2** settings file. To load these settings to the procedure window, click **Open Example Settings File** in the Help Center or File menu.

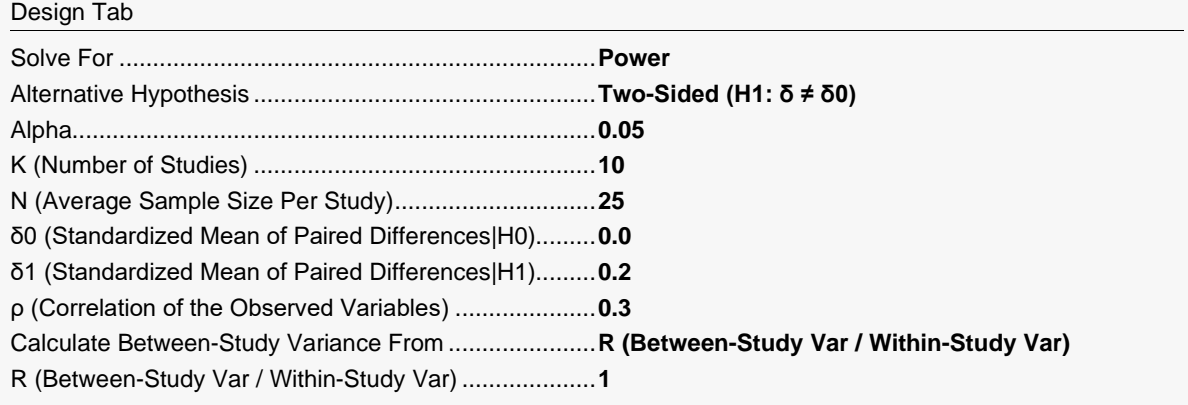

### **Output**

Click the Calculate button to perform the calculations and generate the following output.

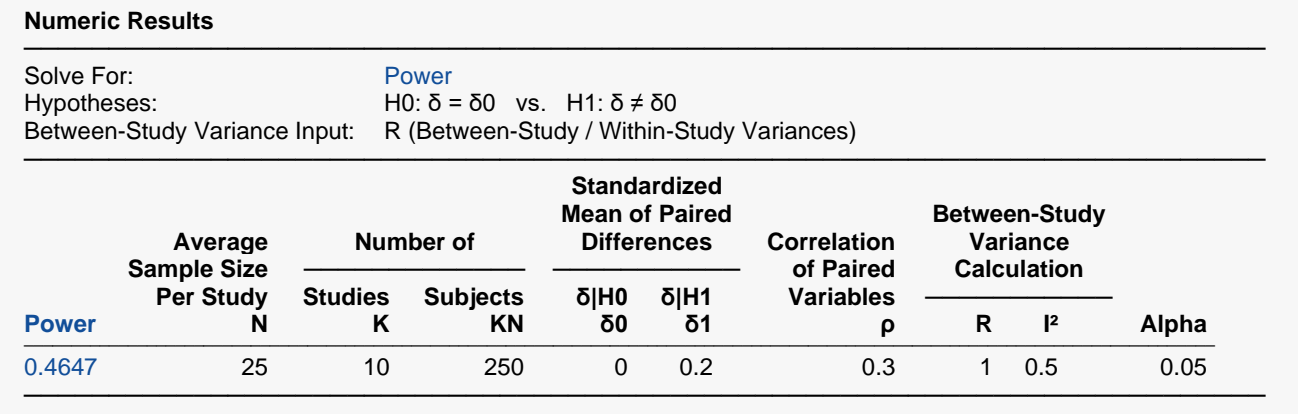

**PASS** also calculates a power that rounds to 0.4647 which validates the procedure.